Subject: Containers as Gateways? Can't make it work Posted by [boaventura](https://new-forum.openvz.org/index.php?t=usrinfo&id=12368) on Wed, 25 Jun 2014 18:26:53 GMT [View Forum Message](https://new-forum.openvz.org/index.php?t=rview&th=12678&goto=51491#msg_51491) <> [Reply to Message](https://new-forum.openvz.org/index.php?t=post&reply_to=51491)

## Hello

I'm trying to create containers to be used as gateways. Let me explain:

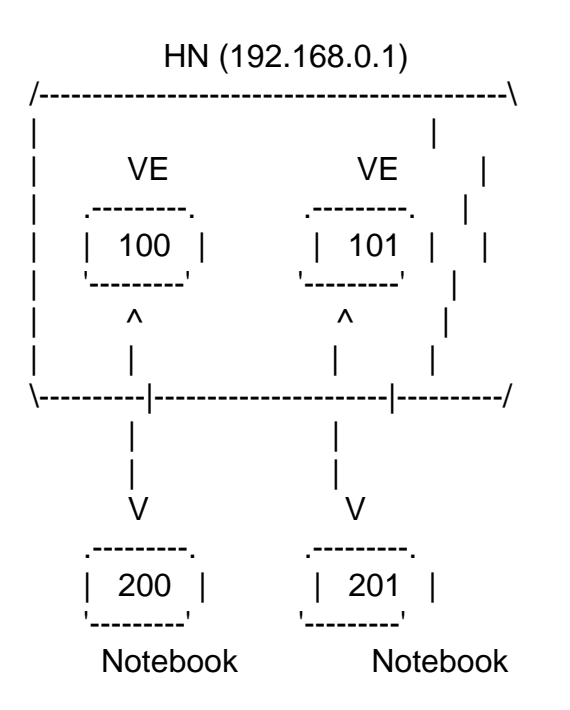

The numbers represent the IP addr (192.168.0.X)

My HN has 2 NICs, one has an external (real) IP, the other is in the 192.168.0.0 range. Every VE and computer are in the same ip range.

I want to use separates gateways to get to the internet, each notebook connecting to a different gw. My DHCPD is assigning everything correctly, no problems there.

When I use

iptables -t nat -A POSTROUTING -j SNAT -s 192.168.0.0/16 -o eth1 --to-source \$EXTERNAL\_IP

everyone has Internet access, including the notebooks BUT they are not using the gateways! What should I do to ensure that each notebook just exits the network through it's assigned gateway? I know I'll need a lot o iptables-magic but I just don't know where to start!

Thanks in advance